ФИО: Белгородский Валерий Савериенистерство науки и высшего образования Российской Федерации Должность: Ректор<br>Должность: Ректор и 19.00.2027.13 Ведеральное государственное бюджетное образовательное учреждение высшего образования анный прорышлание и совета. Продоворитет им. А.Н. Косыгина в королет и советать в советании в косыгина (Технологии. Дизайн. Искусство)» Документ подписан простой электронной подписью Информация о владельце: Дата подписания: 18.09.2023 12:01:00 Уникальный программный ключ:

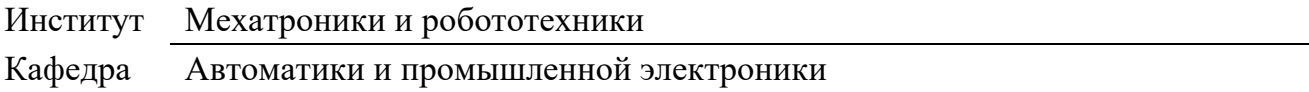

## **РАБОЧАЯ ПРОГРАММА УЧЕБНОЙ ДИСЦИПЛИНЫ**

## **Информационные и коммуникационные технологии в профессиональной деятельности**

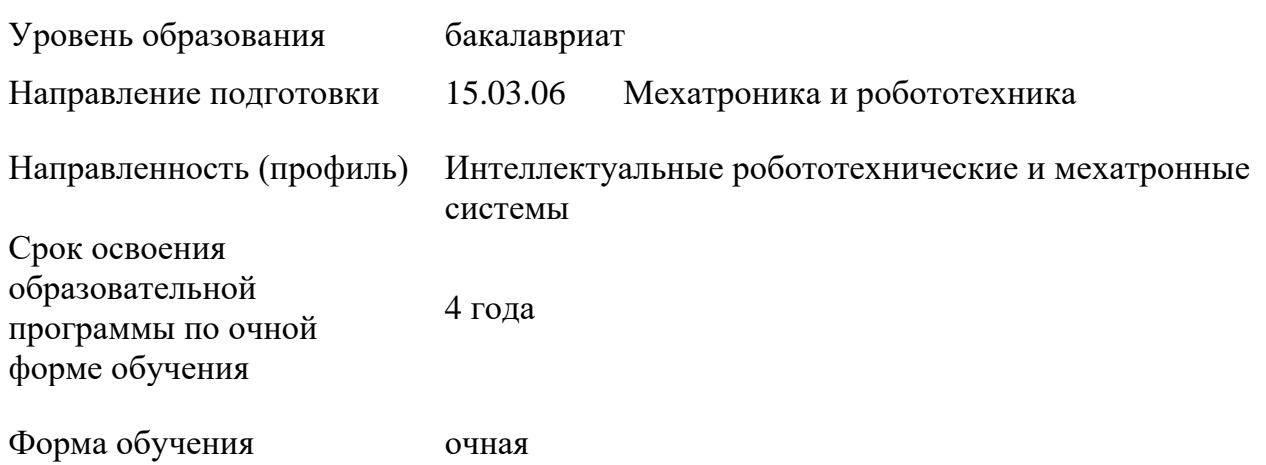

Рабочая программа учебной дисциплины «Информационные и коммуникационные технологии в профессиональной деятельности» основной профессиональной образовательной программы высшего образования*,* рассмотрена и одобрена на заседании кафедры, протокол № 10 от 26.01.2023 г.

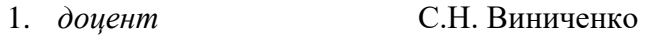

Заведующий кафедрой: *Д.В Масанов* 

#### **1. ОБЩИЕ СВЕДЕНИЯ**

Учебная дисциплина «*Информационные и коммуникационные технологии в профессиональной деятельности*» изучается в четвертом семестре. Курсовая работа/Курсовой проект не предусмотрены

1.1. Форма промежуточной аттестации: зачет

## 1.2. Место учебной дисциплины в структуре ОПОП

Учебная дисциплина *Информационные и коммуникационные технологии в профессиональной деятельности*» относится к базовой части программы.

Изучение дисциплины опирается на результаты освоения образовательной программы предыдущего уровня

Результаты освоения учебной дисциплины в дальнейшем будут использованы при прохождении практик и выполнении выпускной квалификационной работы.

## **2. ЦЕЛИ И ПЛАНИРУЕМЫЕ РЕЗУЛЬТАТЫ ОБУЧЕНИЯ ПО ДИСЦИПЛИНЕ**

Целями изучения дисциплины *Информационные и коммуникационные технологии в профессиональной деятельности* являются:

изучение теоретических основ современных информационных технологий переработки и преобразования текстовой, табличной, графической и другой информации;

изучение программные средства для работы с текстовой, табличной, графической и другой информацией, включая адаптированную технику, учитывающую возможности взаимодействия с робототехническими системами;

− формирование навыков систематизации, обработки и передачи информации при решении задач робототехники, средствами коммуникаций для межличностного общения;

формирование у обучающихся компетенции, установленной образовательной программой в соответствии с ФГОС ВО по данной дисциплине.

Результатом обучения по учебной дисциплине является овладение обучающимися знаниями, умениями, навыками и опытом деятельности, характеризующими процесс формирования компетенций и обеспечивающими достижение планируемых результатов освоения учебной дисциплины.

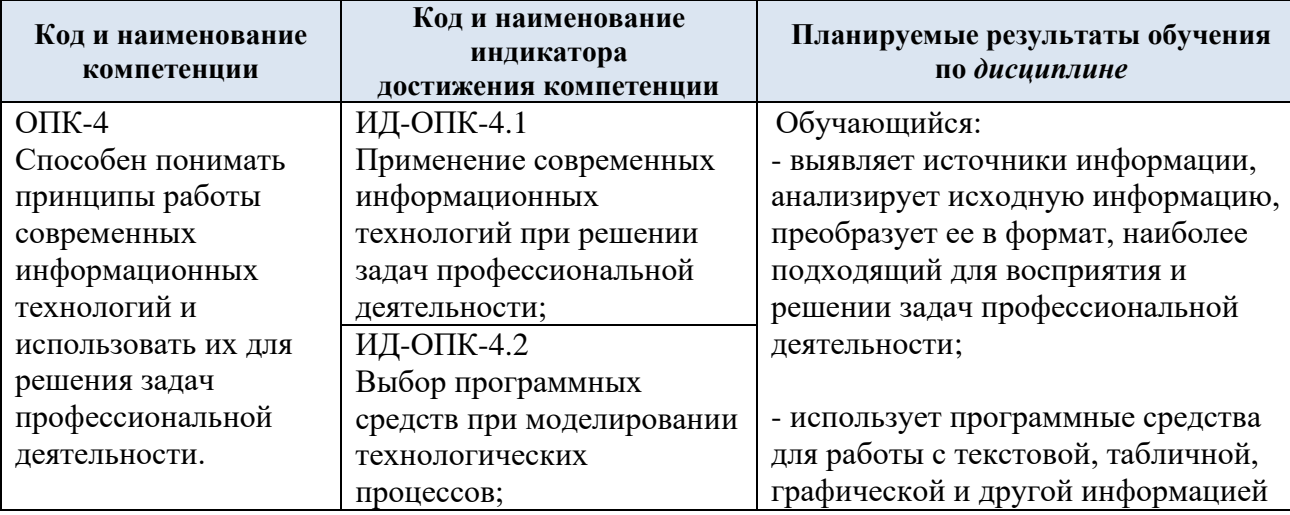

2.1. Формируемые компетенции, индикаторы достижения компетенций, соотнесённые с планируемыми результатами обучения по дисциплине:

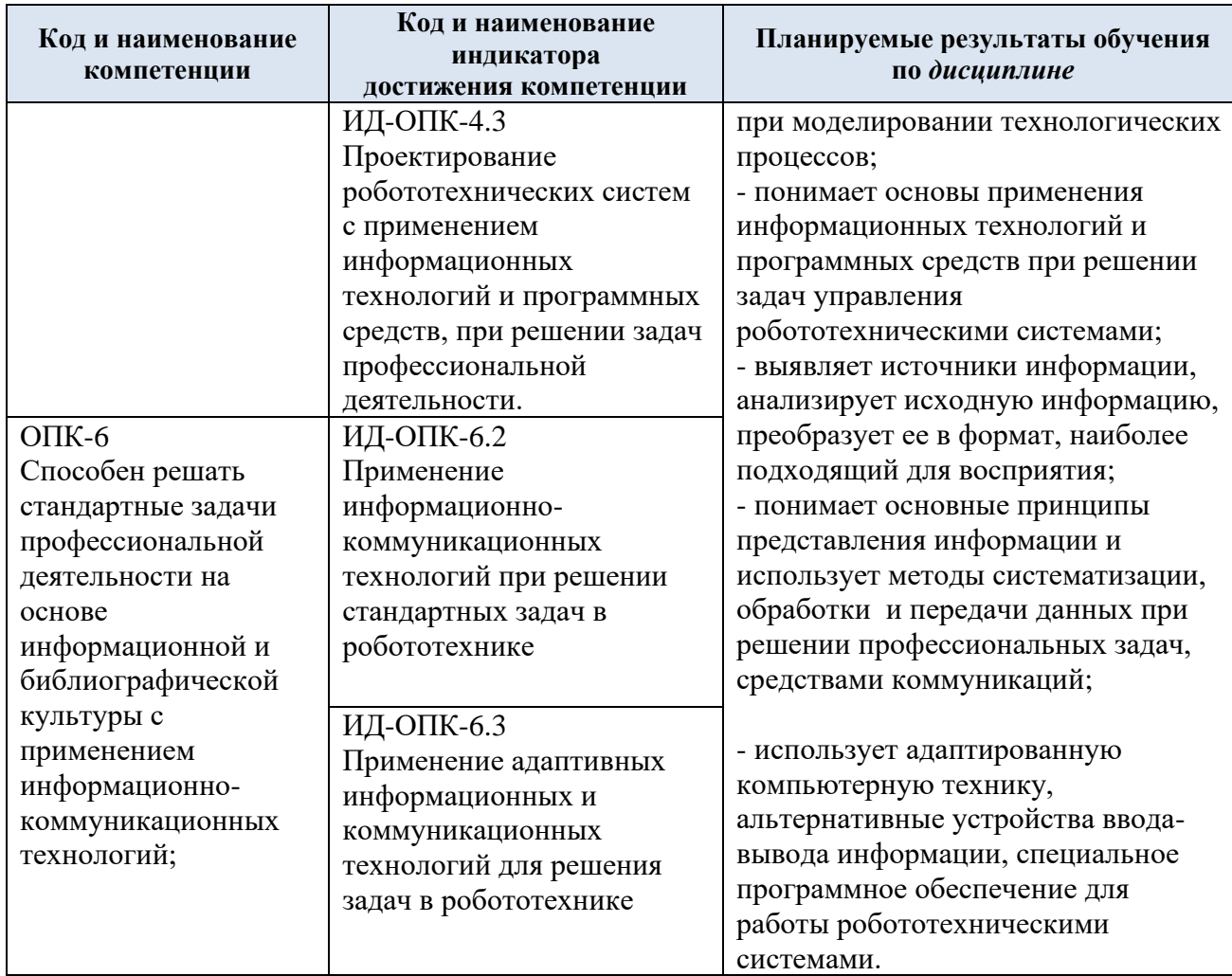

#### СТРУКТУРА И СОДЕРЖАНИЕ УЧЕБНОЙ ДИСЦИПЛИНЫ  $3.$

Общая трудоёмкость учебной дисциплины по учебному плану составляет:

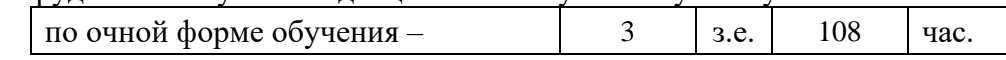

Структура учебной дисциплины для обучающихся по видам занятий  $3.1.$ (очная форма обучения)

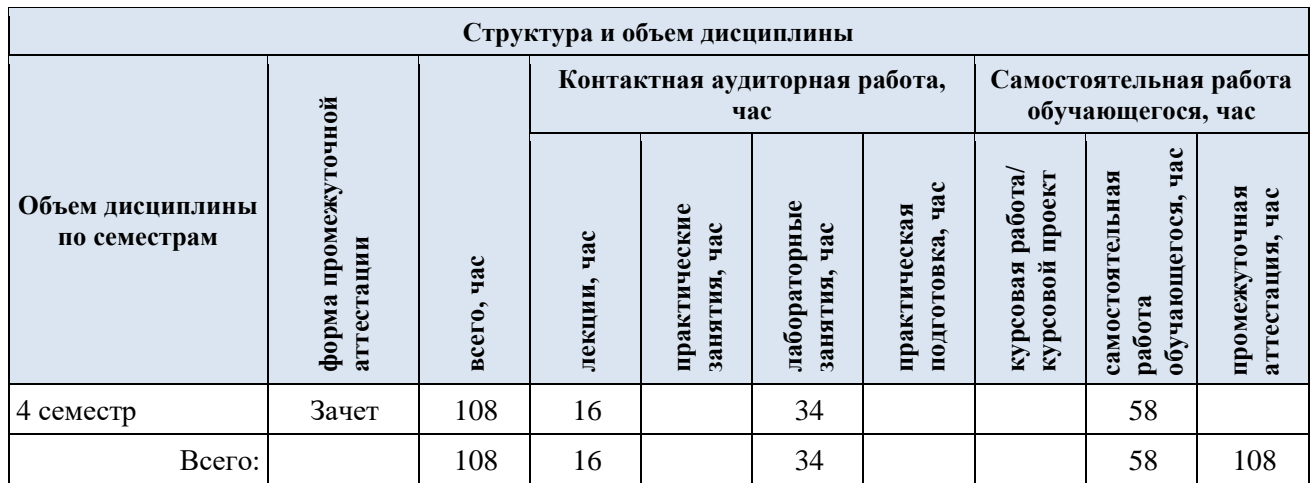

**Виды учебной работы Планируемые (контролируемые) Контактная работа Виды и формы контрольных результаты Самостоятельная**  Самостоятельная **индивидуальные**  индивидуальные Практическая<br>подготовка, час **мероприятий, обеспечивающие по освоения: подготовка, час Лабораторные Практические**  Лабораторные **Практическая**  Практические **совокупности текущий контроль код(ы) Наименование разделов, тем;** занятия, час **Лекции, час занятия, час работа, час формируемой(ых) форма(ы) промежуточной аттестации успеваемости; компетенции(й) и работы/ формы промежуточного контроля индикаторов успеваемости достижения компетенций Второй семестр**  $\overline{OHK-4}$ **Раздел 1. Основы информационных технологий 4 6 11** ИД-ОПК-4.1; Тема 1.1 Понятие информационные и *1* 1 ИД-ОПК-4.2; коммуникационные технологии ИД-ОПК-4.3; *1.* презентация Тема 1.2 Программное и аппаратное обеспечение. *1* 1 ОПК-6 2. защита лабораторных работ Классификация ПО 3. Индивидуальное задание 1. ИД-ОПК-6.2; Тема 1.3 Специальные возможности операционных *2* 1 4. Индивидуальное задание 2. ИД-ОПК-6.3 систем в робототехнике Лабораторная работа №1. Интерфейс операционной 3 4 системы MS Windows. Основные возможности файловых менеджеров Лабораторная работа №2. Использование специальных 3 4 возможностей ОС  $\overline{OHK-4}$ **Раздел 2. Работа с текстовой информацией и 8 21 35** ИД-ОПК-4.1; **электронными таблицами** ИД-ОПК-4.2; Тема 2.1 Текстовые редакторы и текстовые процессоры *2* 1 ИД-ОПК-4.3; Тема 2.2. Правила редактирования и форматирования *2* 1 текста. Правила деловой переписки Тема 2.3. Табличный процессор Ms Excel. *4* 5 Специальные возможности Ms Excel Лабораторная работа №3. Создание документа, *3* 4 редактирование. Настройка параметров документа Лабораторная работа № 4. Оформление списков, *3* 4таблиц, диаграмм, рисование

3.2. Структура учебной дисциплины для обучающихся по разделам и темам дисциплины: (очная форма обучения)

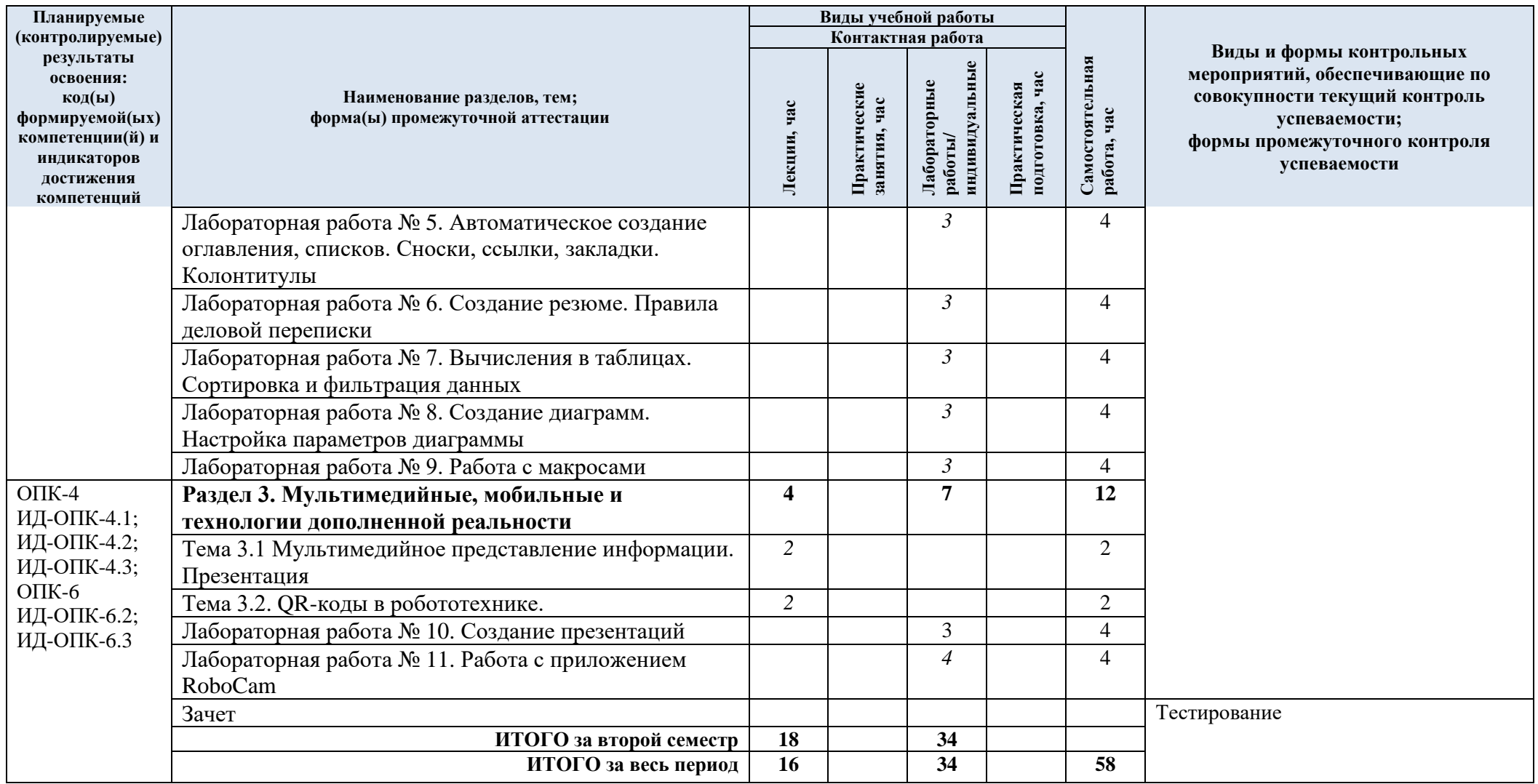

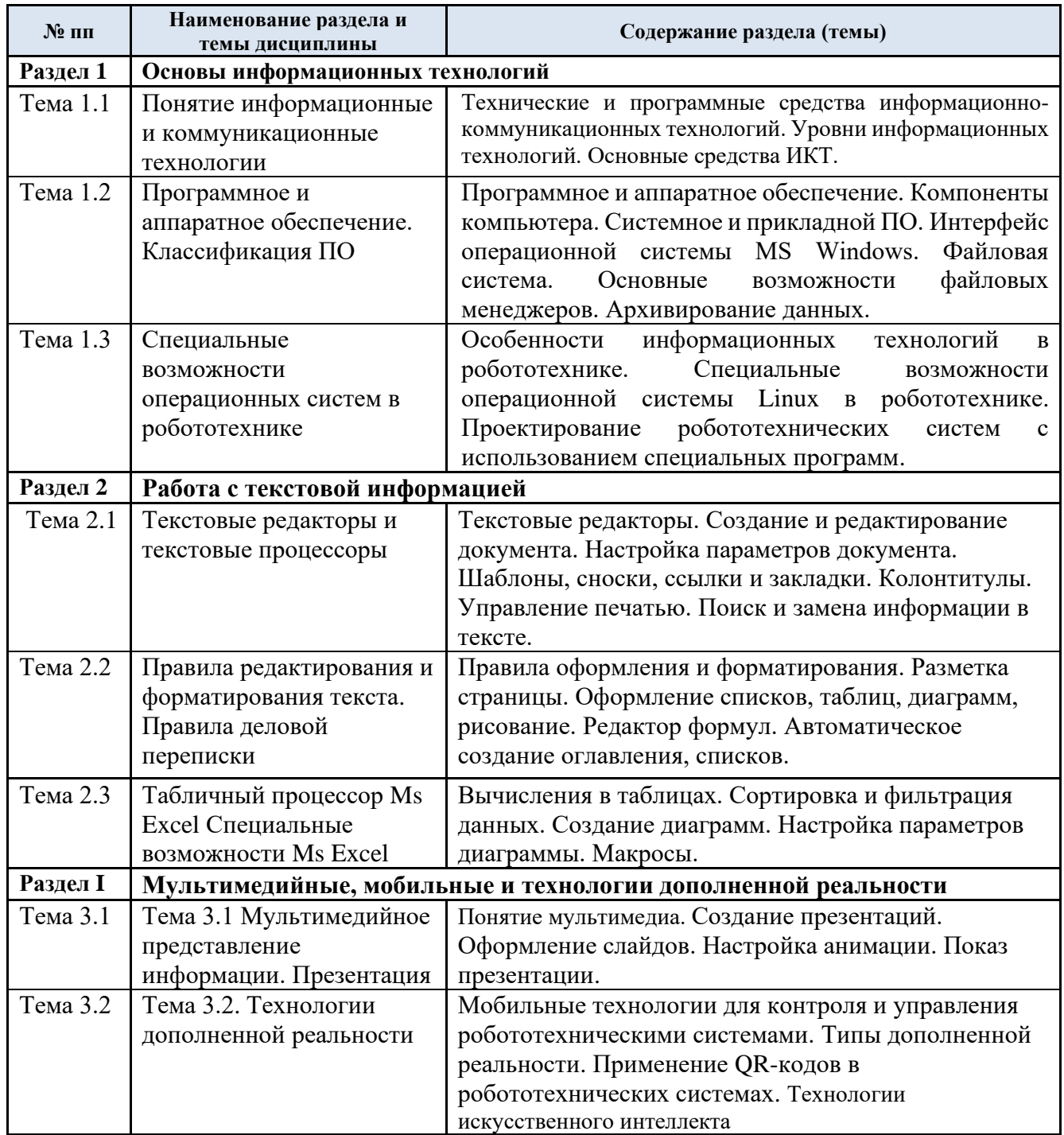

#### 3.3. Краткое содержание учебной дисциплины

#### 3.4. Организация самостоятельной работы обучающихся

Самостоятельная работа студента – обязательная часть образовательного процесса, направленная на развитие готовности к профессиональному и личностному самообразованию, на проектирование дальнейшего образовательного маршрута и профессиональной карьеры.

Самостоятельная работа обучающихся по дисциплине организована как совокупность аудиторных и внеаудиторных занятий и работ, обеспечивающих успешное освоение дисциплины.

Аудиторная самостоятельная работа обучающихся по дисциплине выполняется на учебных занятиях под руководством преподавателя и по его заданию*.* Аудиторная

Внеаудиторная самостоятельная работа обучающихся – планируемая учебная, научноисследовательская, практическая работа обучающихся, выполняемая во внеаудиторное время по заданию и при методическом руководстве преподавателя, но без его непосредственного участия, расписанием учебных занятий не регламентируется.

Внеаудиторная самостоятельная работа обучающихся включает в себя:

- − подготовку к лекциям, зачету;
- − изучение учебных пособий;
- изучение разделов и тем, не выносимых на лекции;
- − защита лабораторных работ и отчетов по ним;
- − подготовку презентации по представленным темам;
- − подготовку к промежуточной аттестации в течение семестра.

Самостоятельная работа обучающихся с участием преподавателя в форме иной контактной работы предусматривает групповую и индивидуальную работу с обучающимися и включает в себя:

проведение индивидуальных и групповых консультаций по отдельным темам и разделам дисциплины;

консультации по организации самостоятельного изучения отдельных разделов и тем.

Перечень разделов (тем), полностью или частично отнесенных на самостоятельное изучение с последующим контролем:

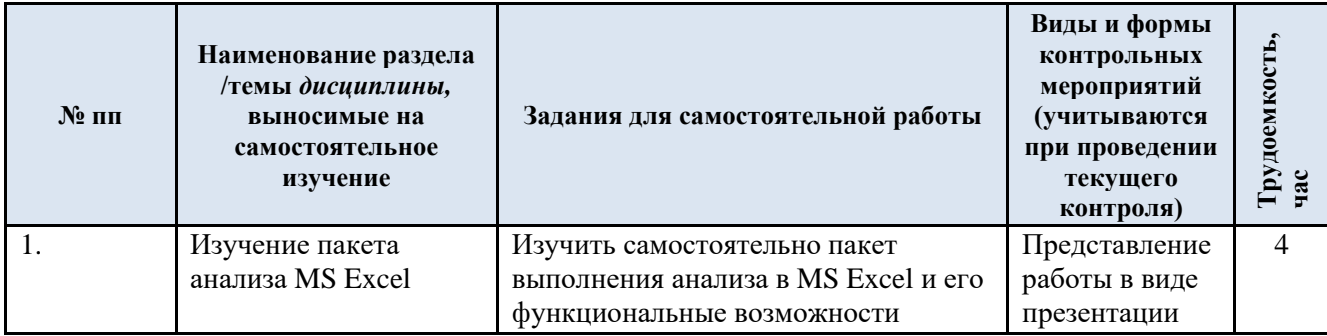

3.5. Применение электронного обучения, дистанционных образовательных технологий

Реализация программы учебной дисциплины с применением электронного обучения и дистанционных образовательных технологий регламентируется действующими локальными актами университета.

В электронную образовательную среду перенесены отдельные виды учебной деятельности:

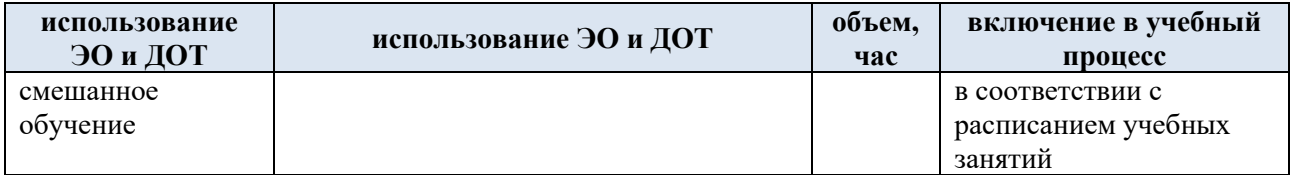

ЭОР обеспечивают в соответствии с программой дисциплины:

− организацию самостоятельной работы обучающегося, включая контроль знаний обучающегося (самоконтроль, текущий контроль знаний и промежуточную аттестацию),

методическое сопровождение и дополнительную информационную поддержку электронного обучения (дополнительные учебные и информационно-справочные материалы).

# 4. РЕЗУЛЬТАТЫ ОБУЧЕНИЯ ПО *ДИСЦИПЛИНЕ*, КРИТЕРИИ ОЦЕНКИ УРОВНЯ СФОРМИРОВАННОСТИ<br>КОМПЕТЕНЦИЙ, СИСТЕМА И ШКАЛА ОЦЕНИВАНИЯ

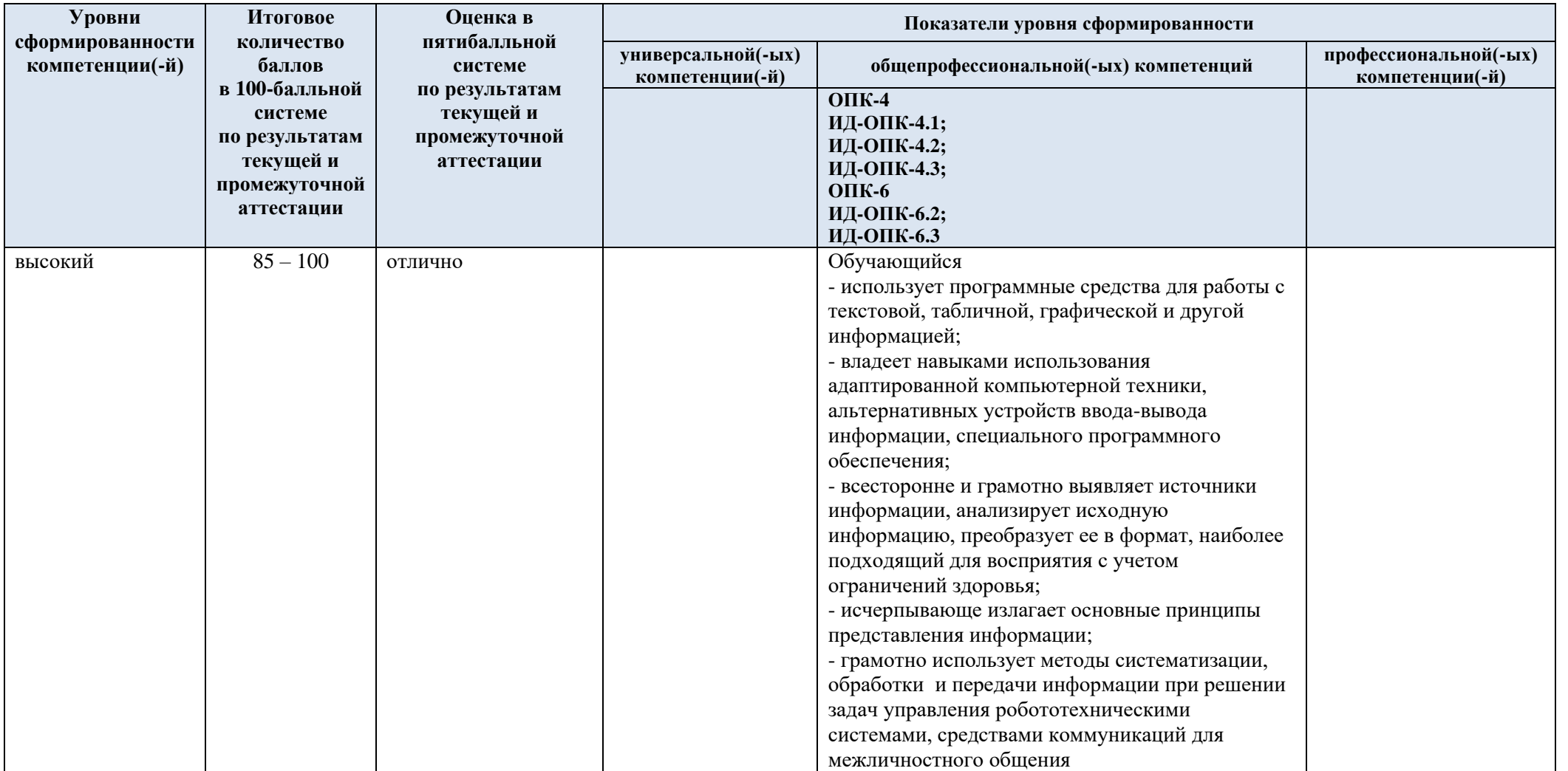

 $4.1.$ Соотнесение планируемых результатов обучения с уровнями сформированности компетенции.

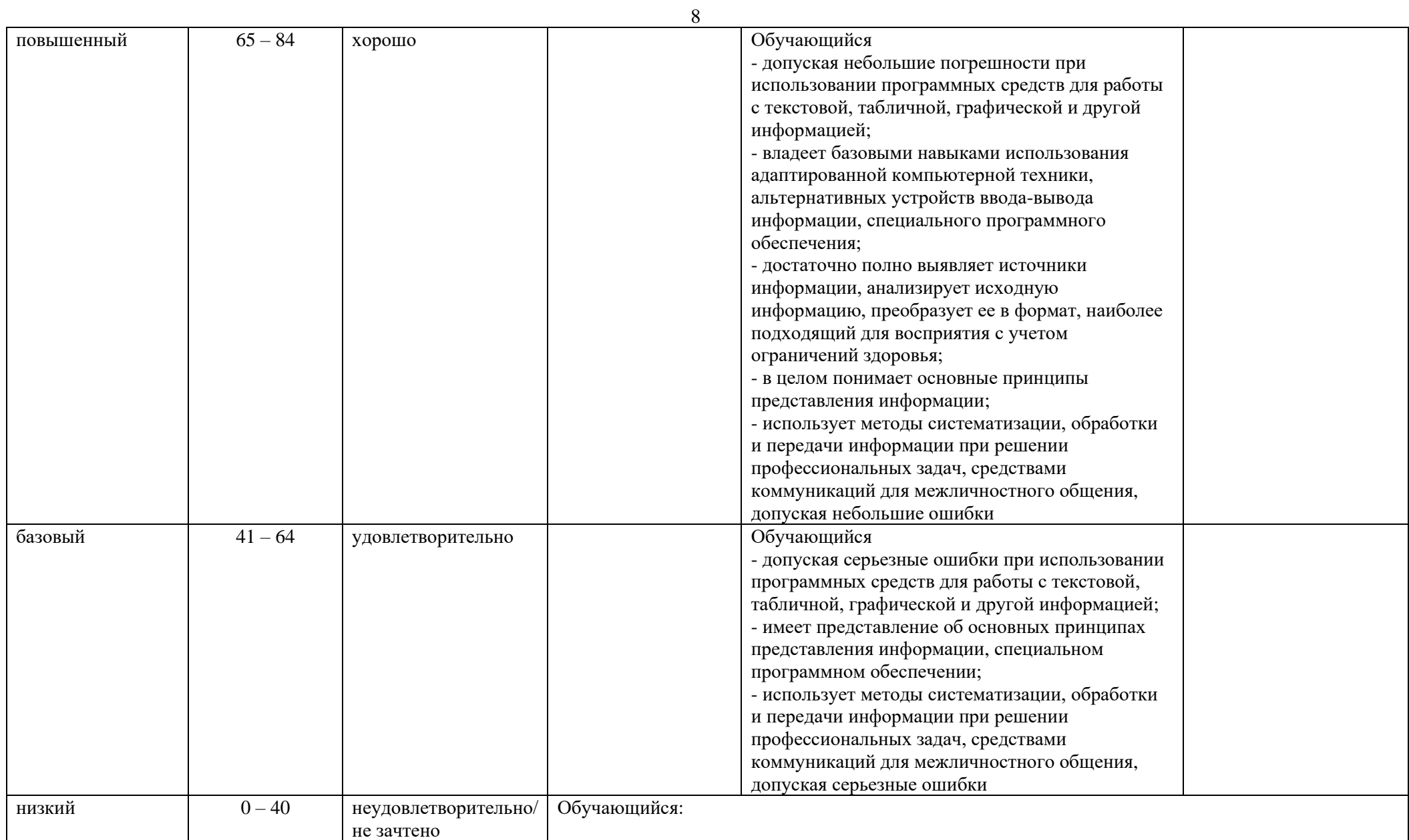

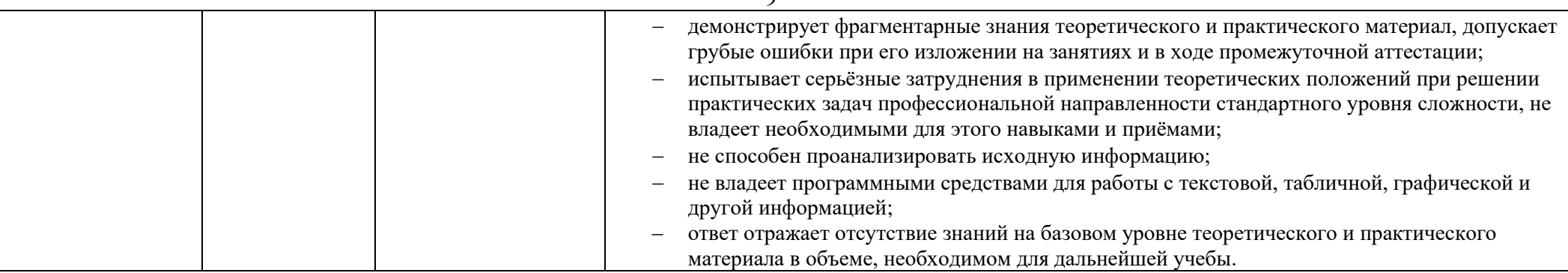

#### $5.$ ОЦЕНОЧНЫЕ СРЕДСТВА ДЛЯ ТЕКУЩЕГО КОНТРОЛЯ УСПЕВАЕМОСТИ И ПРОМЕЖУТОЧНОЙ АТТЕСТАЦИИ, ВКЛЮЧАЯ САМОСТОЯТЕЛЬНУЮ РАБОТУ ОБУЧАЮЩИХСЯ

При проведении контроля самостоятельной работы обучающихся, текущего контроля и промежуточной аттестации по учебной дисциплине Адаптивные информационные и коммуникационные технологии проверяется уровень сформированности у обучающихся компетенций и запланированных результатов обучения по дисциплине, указанных в разделе 2 настоящей программы.

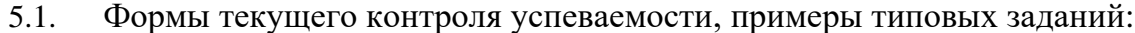

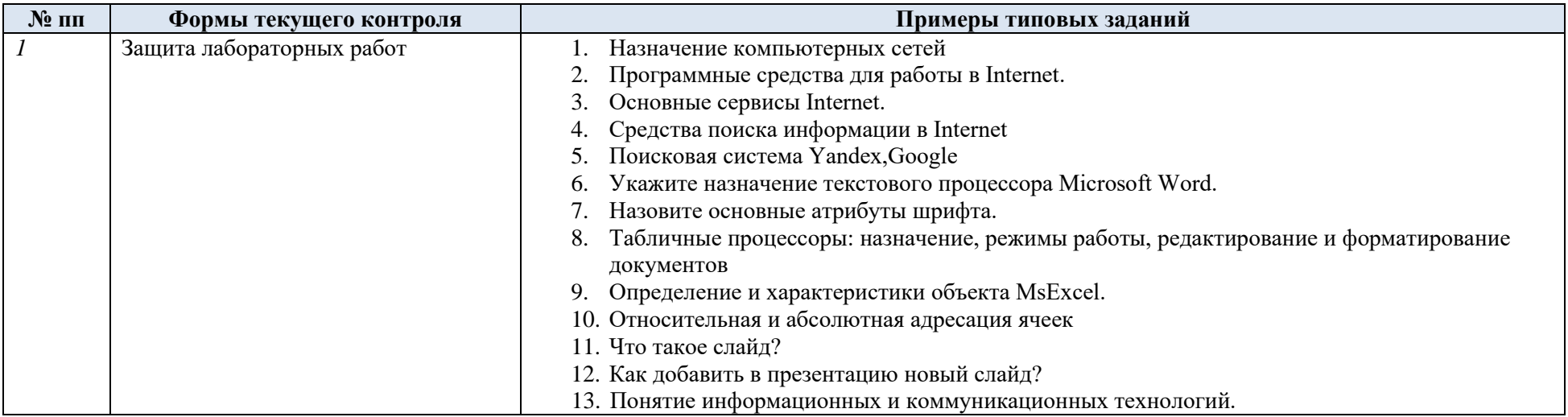

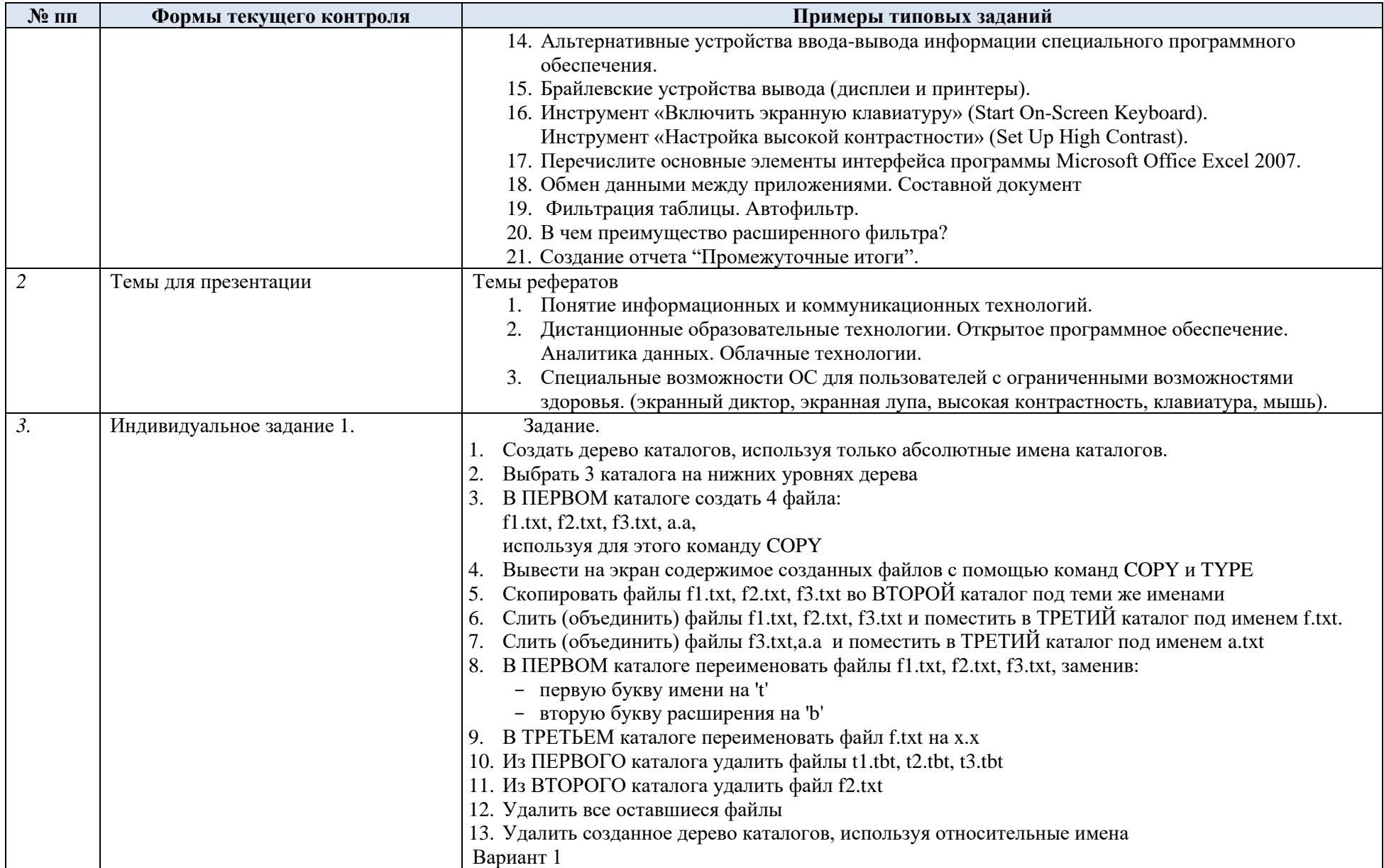

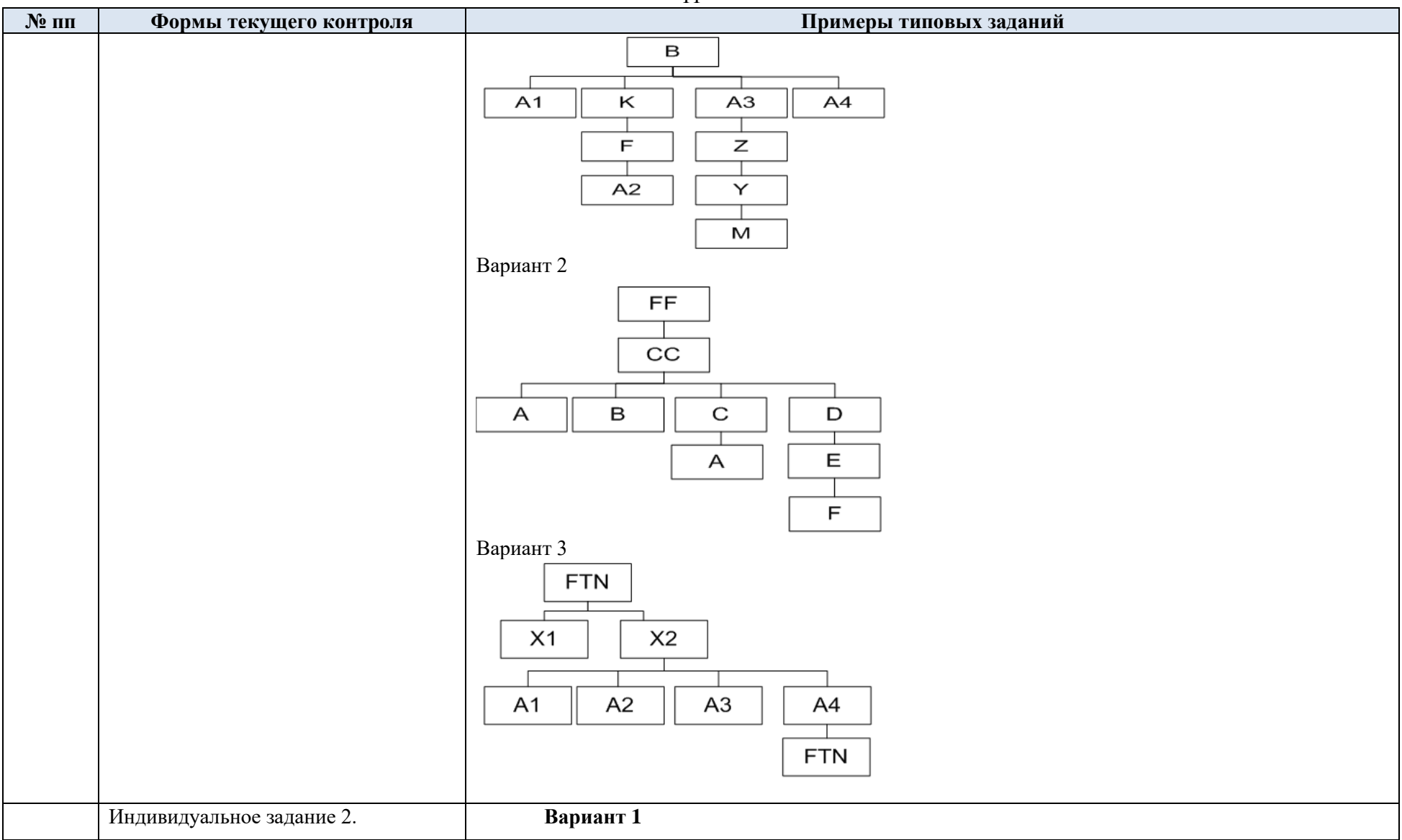

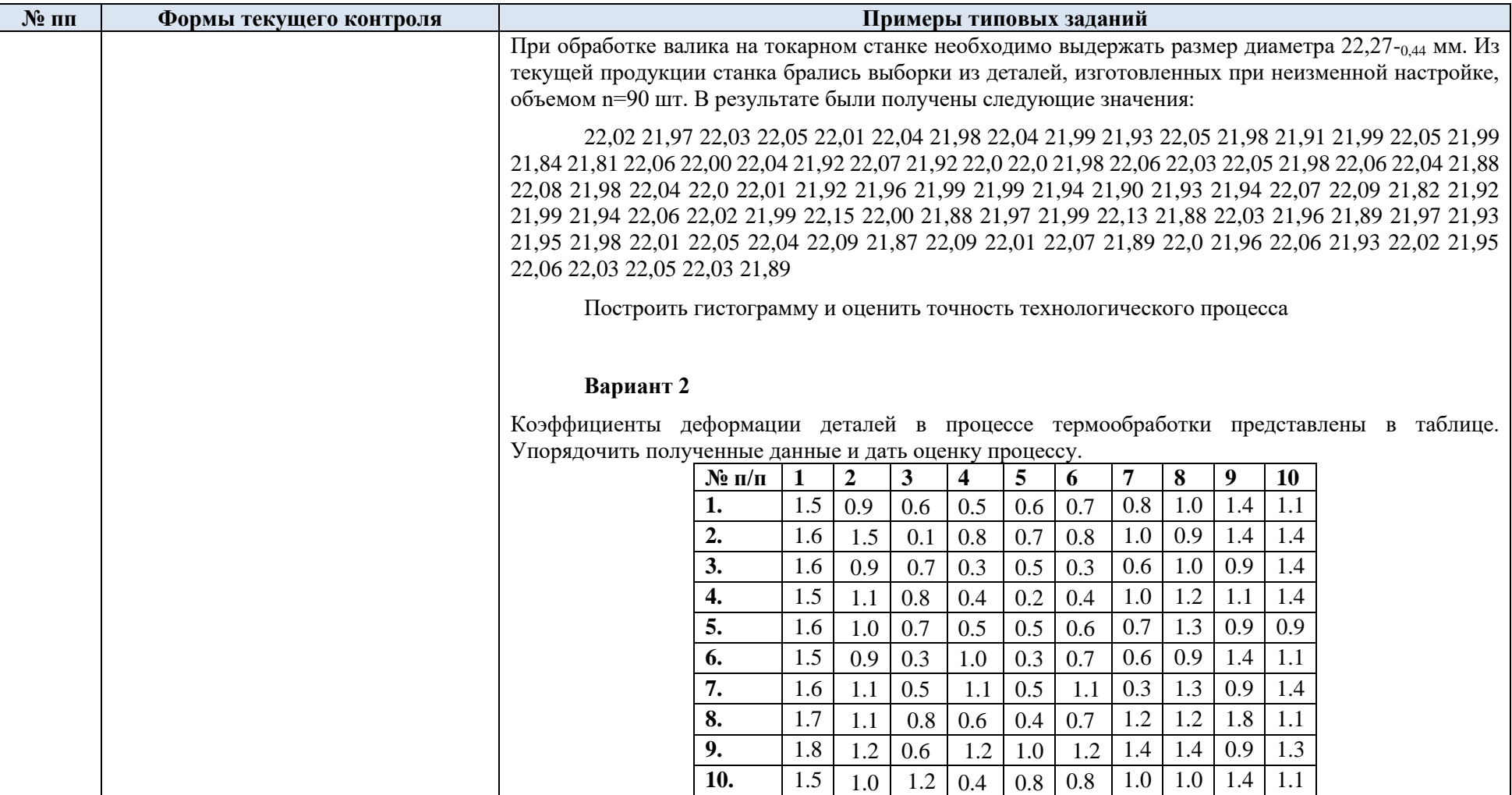

## 5.2. Критерии, шкалы оценивания текущего контроля успеваемости:

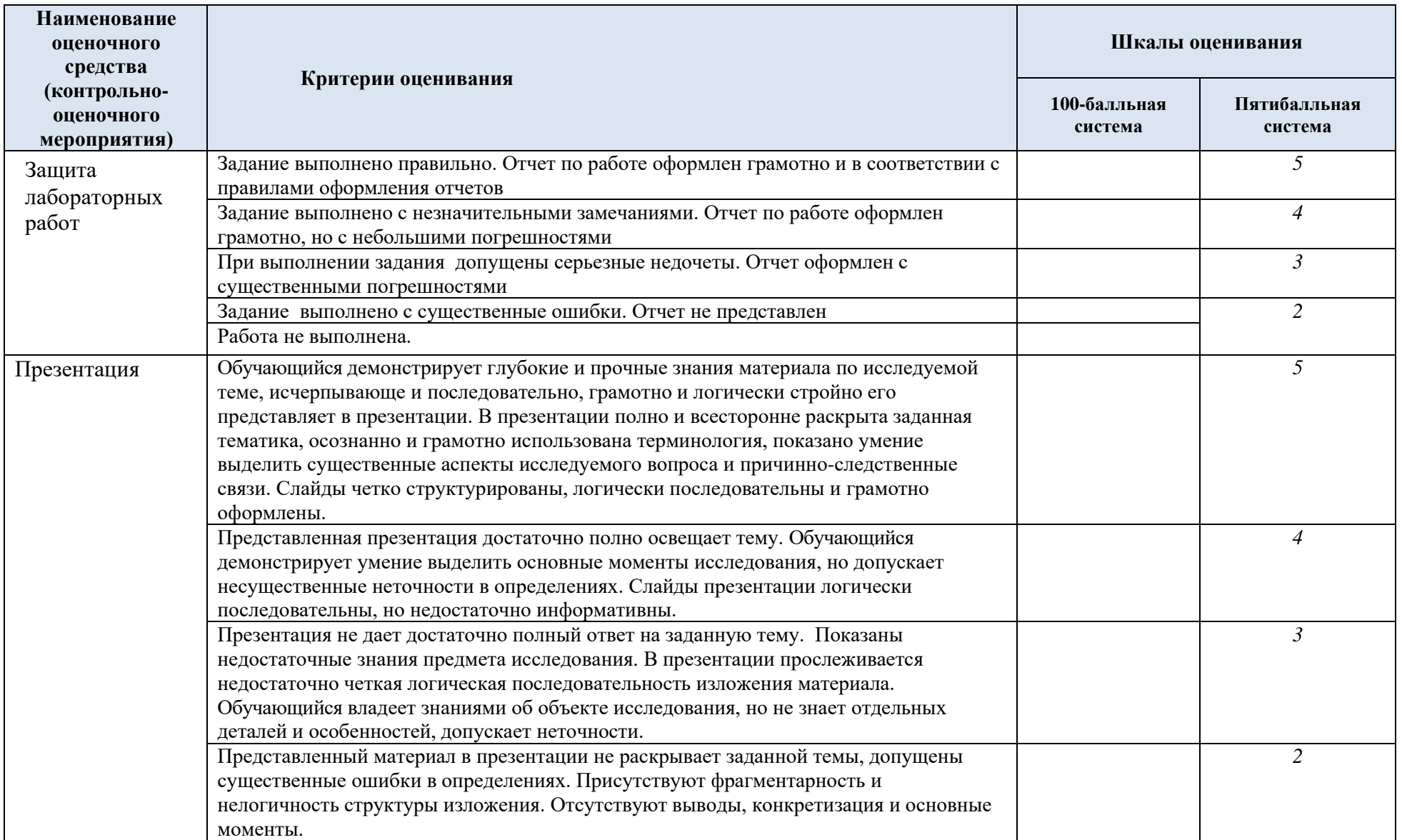

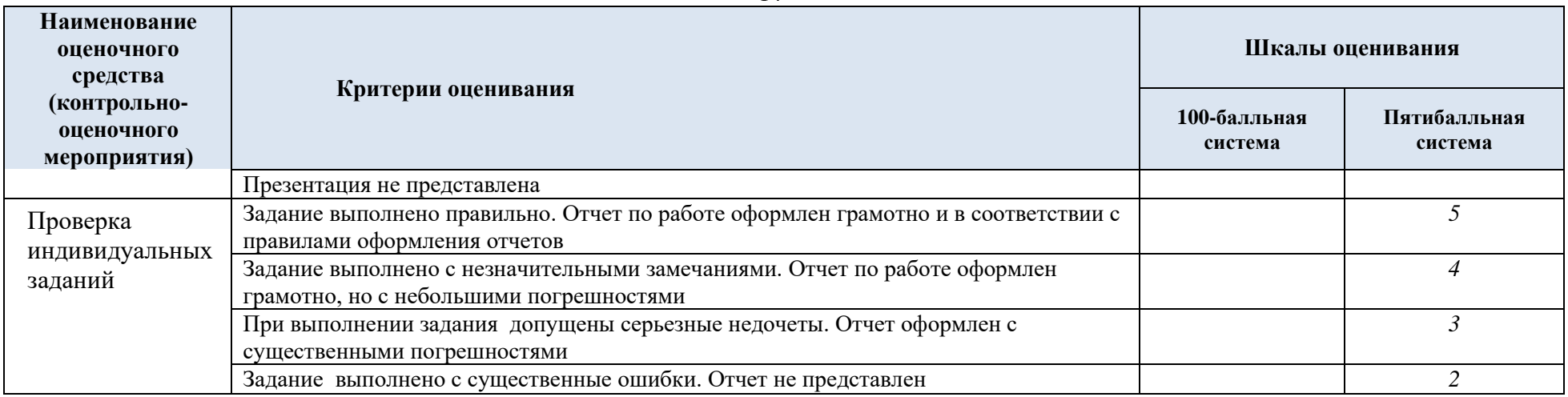

## 5.3. Промежуточная аттестация:

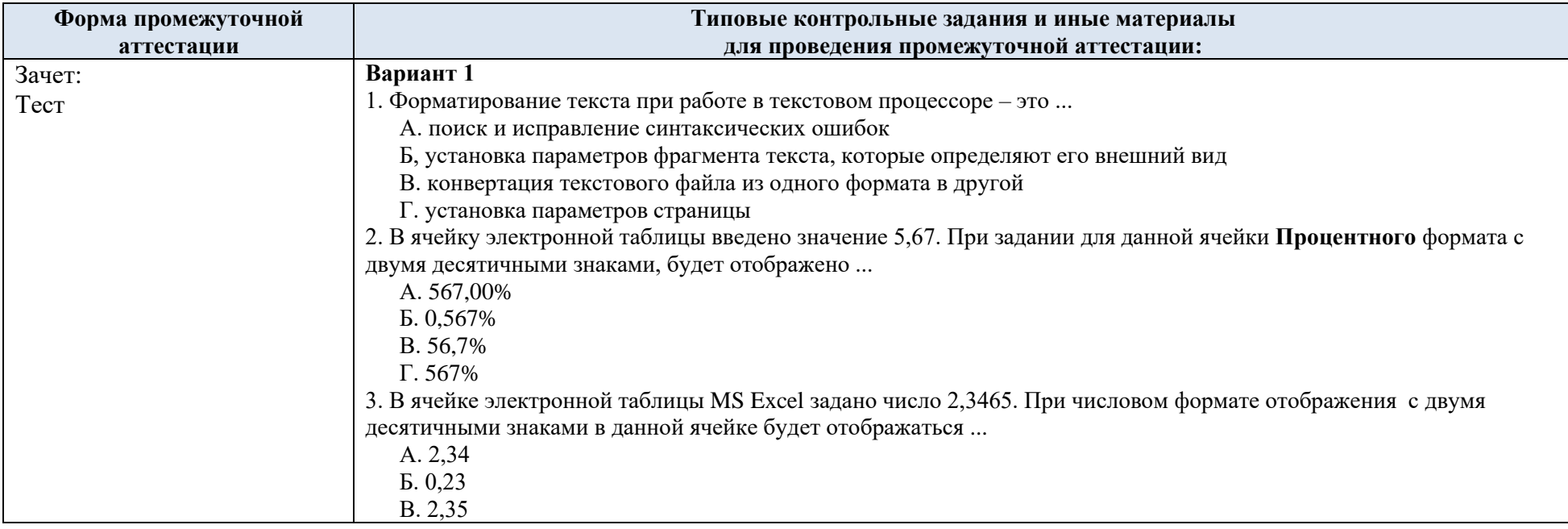

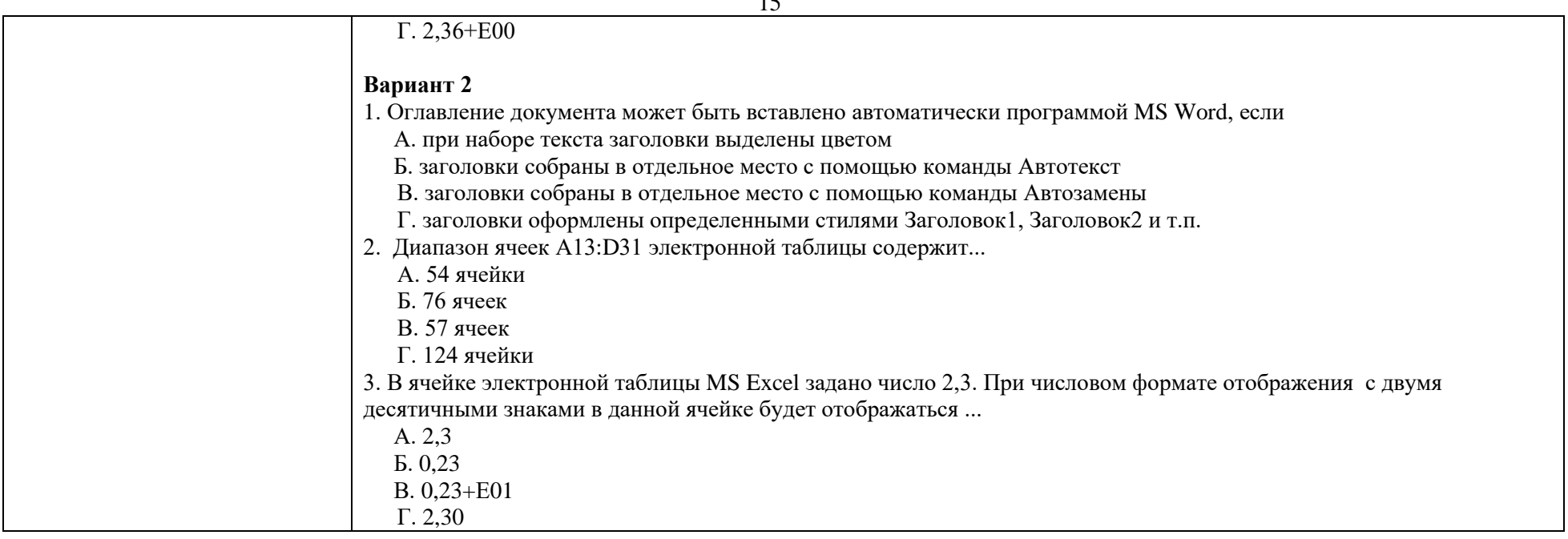

# 5.4. Критерии, шкалы оценивания промежуточной аттестации учебной дисциплины:

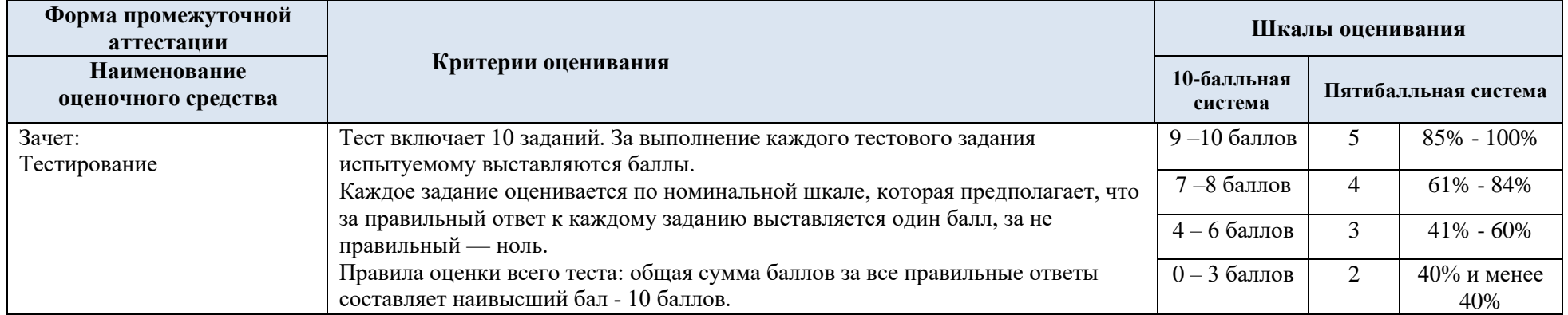

 $15$ 

5.5. Система оценивания результатов текущего контроля и промежуточной аттестации.

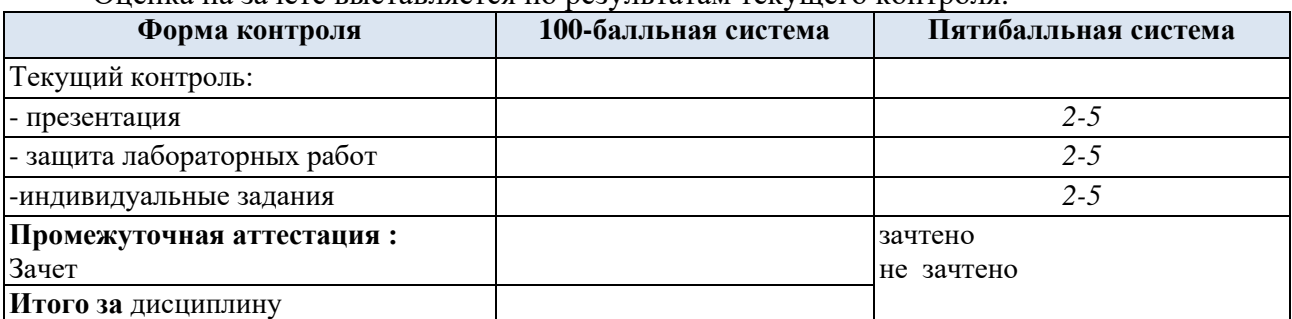

Оценка на зачете выставляется по результатам текущего контроля.

### **6. ОБРАЗОВАТЕЛЬНЫЕ ТЕХНОЛОГИИ**

Реализация программы предусматривает использование в процессе обучения следующих образовательных технологий:

- проблемная лекция;
- − проведение интерактивных лекций;
- поиск информации с использованием сети Интернет;
- − дистанционные образовательные технологии;
- применение электронного обучения;
- использование на лекционных занятиях видеоматериалов и наглядных пособий;
- самостоятельная работа в системе компьютерного тестирования;

### **7. ПРАКТИЧЕСКАЯ ПОДГОТОВКА**

Практическая подготовка в рамках учебной дисциплины реализуется при проведении лабораторных работ и иных аналогичных видов учебной деятельности, предусматривающих участие обучающихся в выполнении отдельных элементов работ, связанных с будущей профессиональной деятельностью.

## **8. ОРГАНИЗАЦИЯ ОБРАЗОВАТЕЛЬНОГО ПРОЦЕССА ДЛЯ ЛИЦ С ОГРАНИЧЕННЫМИ ВОЗМОЖНОСТЯМИ ЗДОРОВЬЯ**

При обучении лиц с ограниченными возможностями здоровья и инвалидов используются подходы, способствующие созданию безбарьерной образовательной среды: технологии дифференциации и индивидуального обучения, применение соответствующих методик по работе с инвалидами, использование средств дистанционного общения, проведение дополнительных индивидуальных консультаций по изучаемым теоретическим вопросам и практическим занятиям, оказание помощи при подготовке к промежуточной аттестации.

При необходимости рабочая программа дисциплины может быть адаптирована для обеспечения образовательного процесса лицам с ограниченными возможностями здоровья, в том числе для дистанционного обучения.

Учебные и контрольно-измерительные материалы представляются в формах, доступных для изучения студентами с особыми образовательными потребностями с учетом нозологических групп инвалидов:

Для подготовки к ответу на практическом занятии, студентам с ограниченными возможностями здоровья среднее время увеличивается по сравнению со средним временем подготовки обычного студента.

Для студентов с инвалидностью или с ограниченными возможностями здоровья форма проведения текущей и промежуточной аттестации устанавливается с учетом индивидуальных психофизических особенностей (устно, письменно на бумаге, письменно на компьютере, в форме тестирования и т.п.).

Промежуточная аттестация по дисциплине может проводиться в несколько этапов в форме рубежного контроля по завершению изучения отдельных тем дисциплины. При необходимости студенту предоставляется дополнительное время для подготовки ответа на зачете или экзамене.

Для осуществления процедур текущего контроля успеваемости и промежуточной аттестации обучающихся создаются, при необходимости, фонды оценочных средств, адаптированные для лиц с ограниченными возможностями здоровья и позволяющие оценить достижение ими запланированных в основной образовательной программе результатов обучения и уровень сформированности всех компетенций, заявленных в образовательной программе.

## **9. МАТЕРИАЛЬНО-ТЕХНИЧЕСКОЕ ОБЕСПЕЧЕНИЕ** *ДИСЦИПЛИНЫ*

Материально-техническое обеспечение дисциплины при обучении с использованием традиционных технологий обучения.

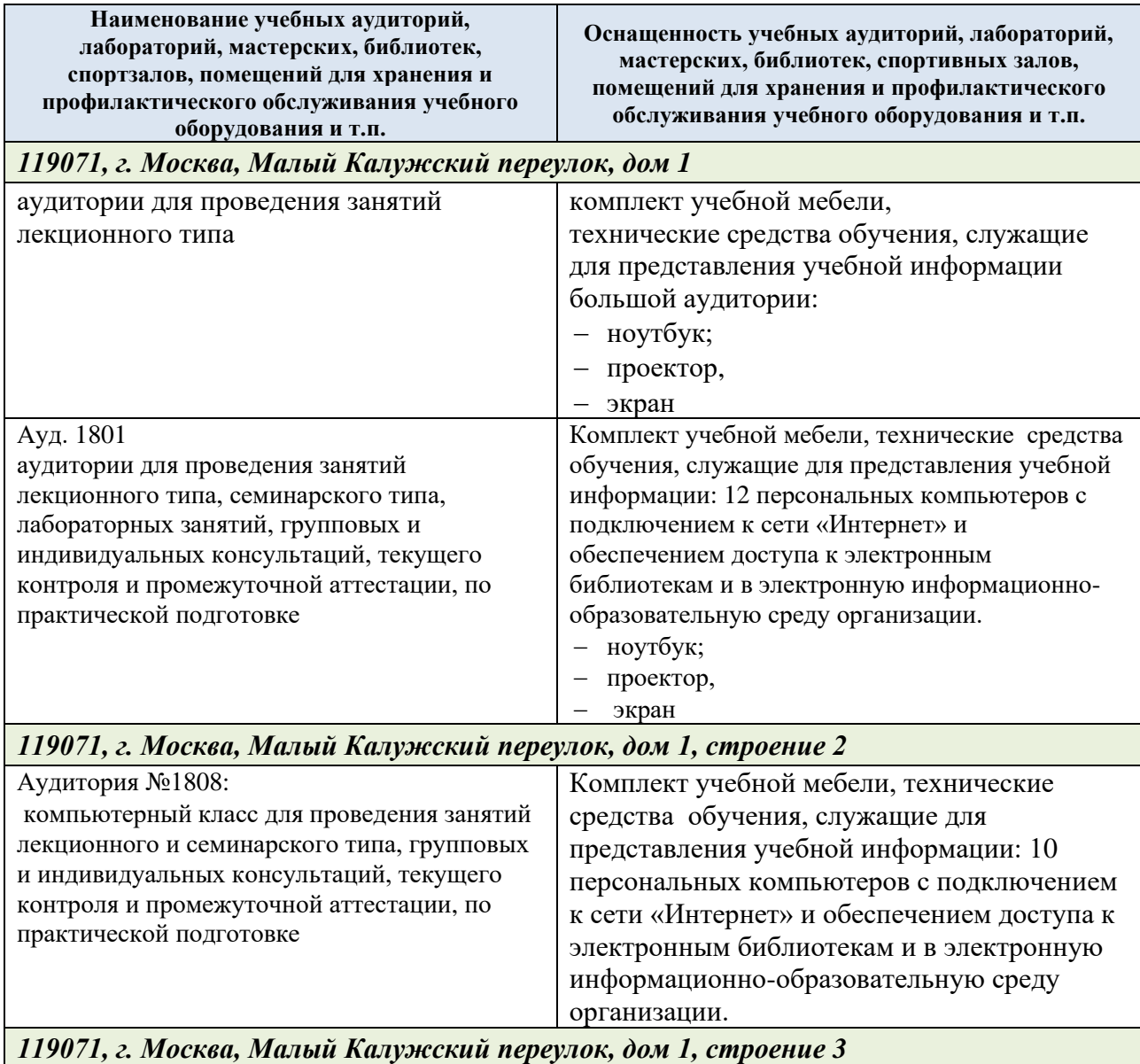

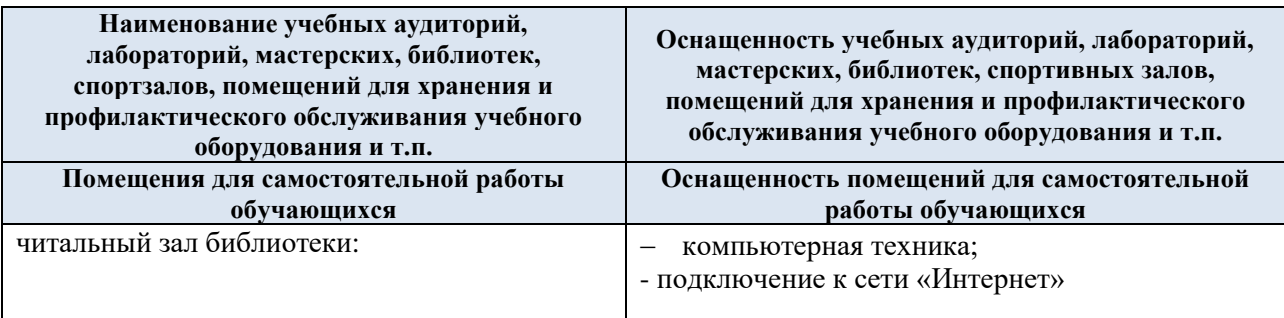

Материально-техническое обеспечение *учебной дисциплины* при обучении с использованием электронного обучения и дистанционных образовательных технологий.

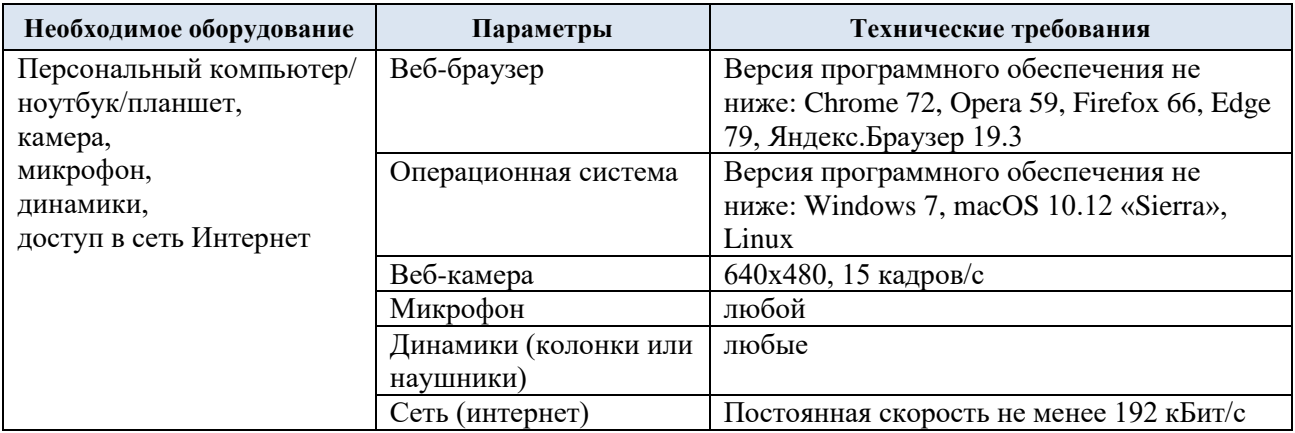

Технологическое обеспечение реализации программы осуществляется с использованием элементов электронной информационно-образовательной среды университета.

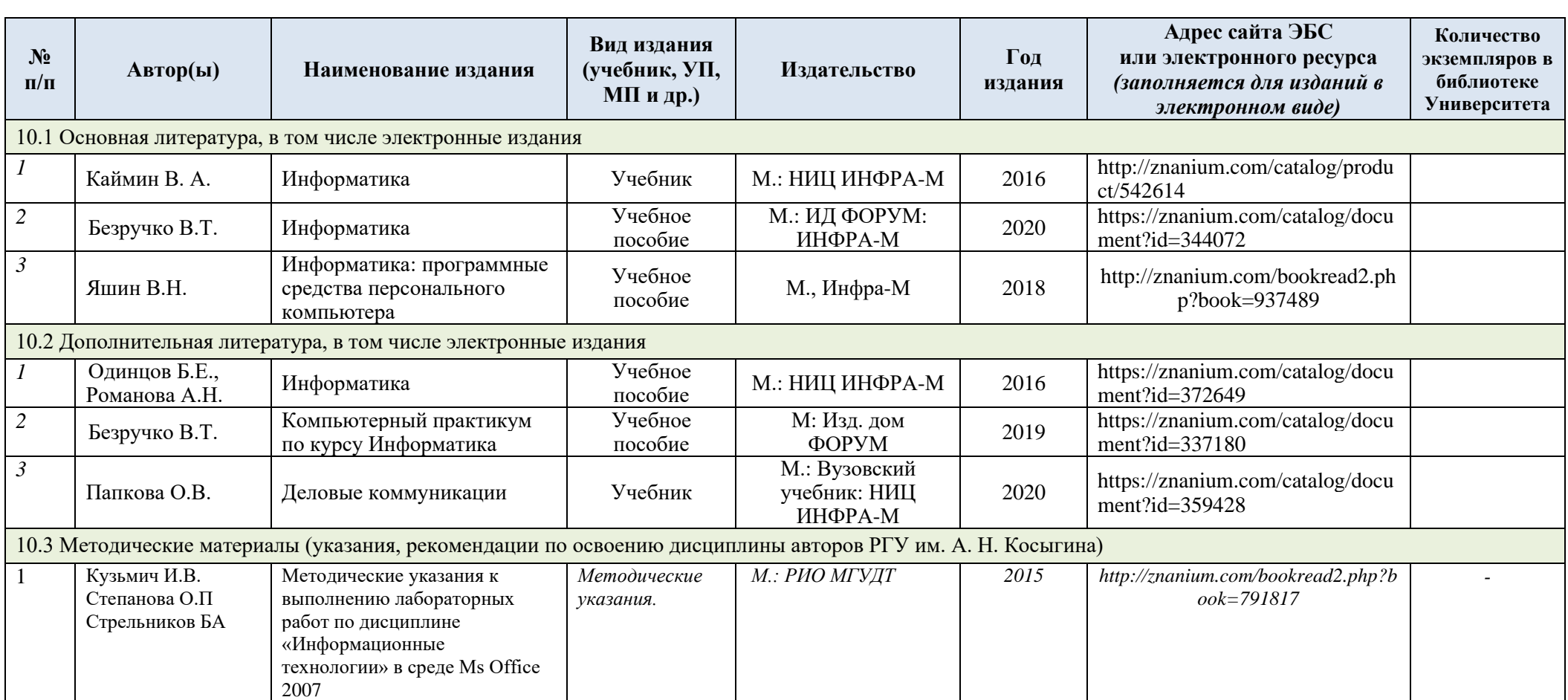

## **10. УЧЕБНО-МЕТОДИЧЕСКОЕ И ИНФОРМАЦИОННОЕ ОБЕСПЕЧЕНИЕ УЧЕБНОЙ ДИСЦИПЛИНЫ**

## **11. ИНФОРМАЦИОННОЕ ОБЕСПЕЧЕНИЕ УЧЕБНОГО ПРОЦЕССА**

11.1. Ресурсы электронной библиотеки, информационно-справочные системы и профессиональные базы данных:

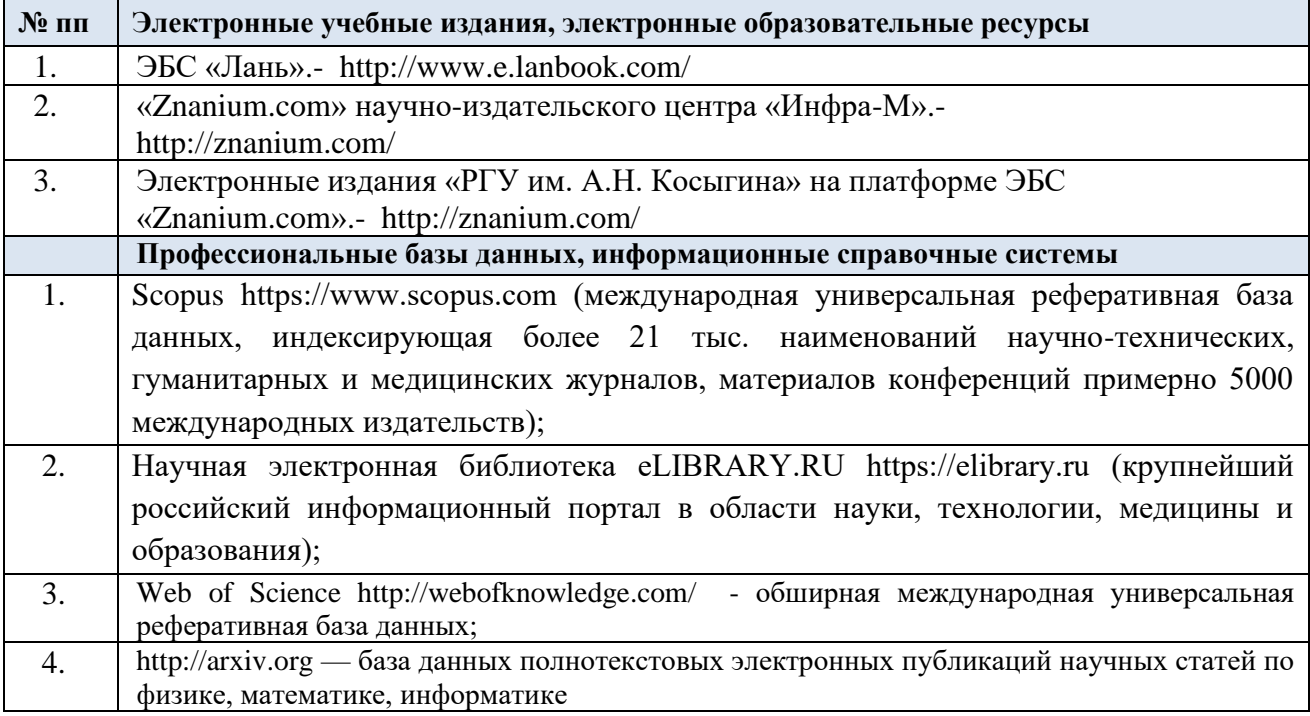

## 11.2. Перечень программного обеспечения

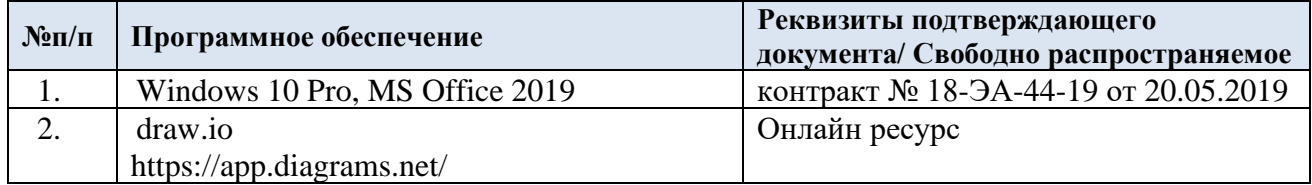

## **ЛИСТ УЧЕТА ОБНОВЛЕНИЙ РАБОЧЕЙ ПРОГРАММЫ УЧЕБНОЙ ДИСЦИПЛИНЫ**

В рабочую программу учебной дисциплины внесены изменения/обновления и утверждены на заседании кафедры:

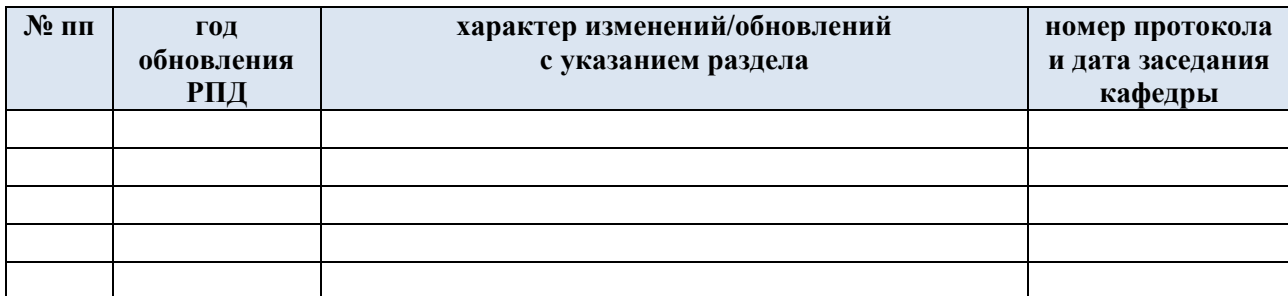